$\ddot{\phantom{a}}$ 

 $\frac{1}{2}$  $\ddot{\phantom{a}}$ 

 $\left\{ \frac{1}{2},\frac{1}{2}\right\}$ 

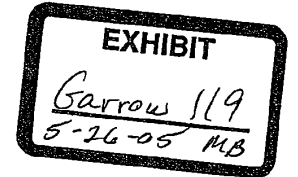

M

**A** R

D)

A

K E

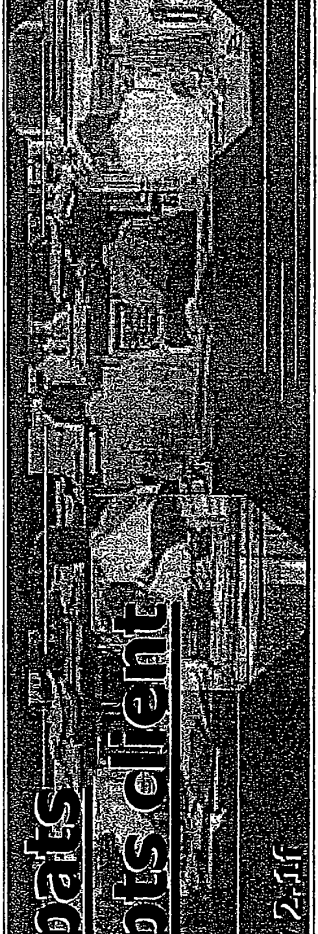

 $\bar{\gamma}$ 

 $\{1, \ldots\}$ 

 $\frac{1}{4}$ 

 $\mathbb{Z}^2$ 

 $\frac{1}{2}$ 

ၓ systems PAT Systems Ltd<br>22 Shand Street,<br>London SE1 2ES

E0

PATS 00067

 $\bar{t}$ 

DEFENDANT'S **TRIAL EXHIBIT<br>TRIAL EXHIBIT** 

Find authenticated court documents without watermarks at **docketalarm.com**.

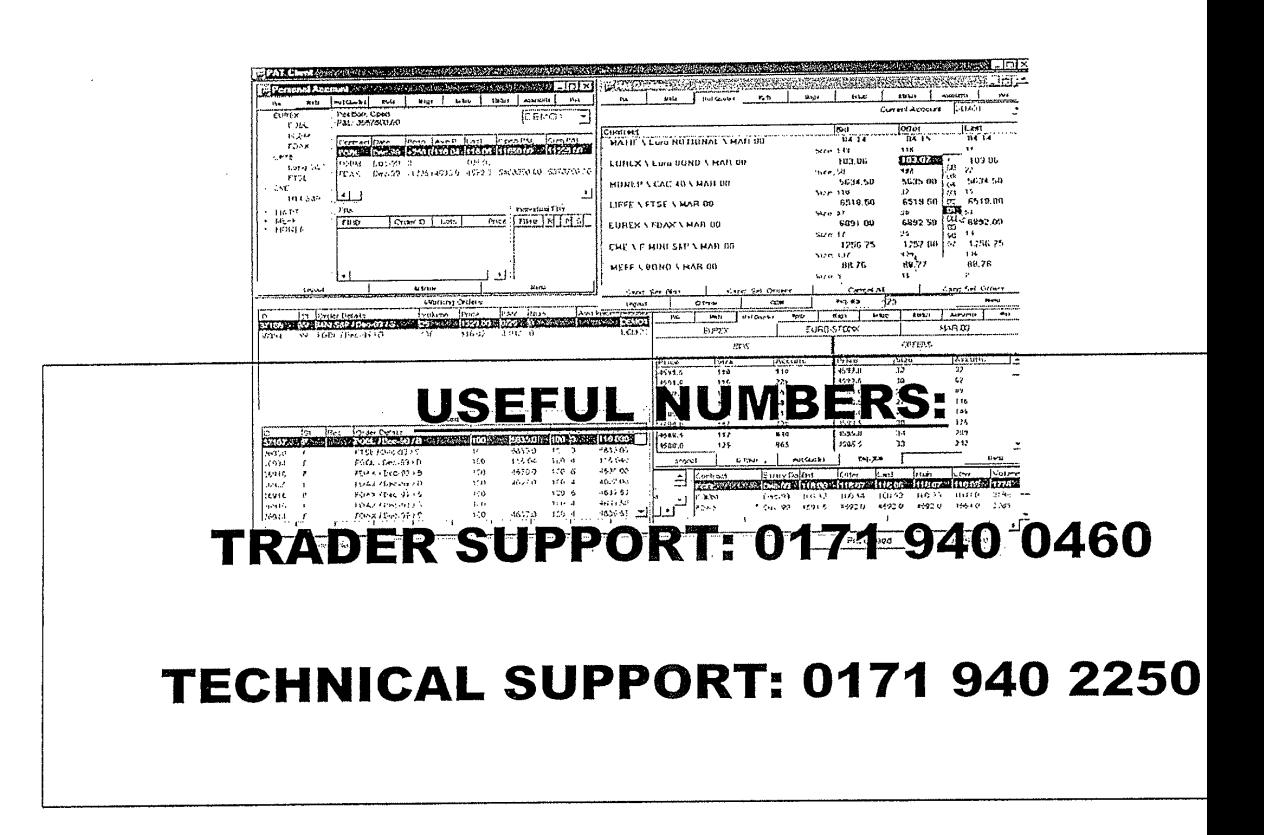

 $\ddot{\cdot}$ 

**PATS 00068** 

**DOCKET** 

A

A

R M

 $\begin{aligned} \frac{\partial}{\partial t} & = \frac{1}{2} \left( \frac{\partial}{\partial t} \right) \frac{\partial}{\partial t} \end{aligned}$  $\mathcal{L}^{\text{max}}_{\text{max}}$  $\mathcal{O}(\mathcal{O}(\log n))$  and  $\mathcal{O}(\mathcal{O})$  $\langle\sigma\rangle\leq\sigma\leq0$  $\mathcal{L} = \{ \mathbf{r}_i, \mathcal{L}_i, \mathbf{r}_j \}$  $\gamma$ 

 $\ddot{\mathbf{z}}$ 

Find authenticated court documents without watermarks at docketalarm.com.

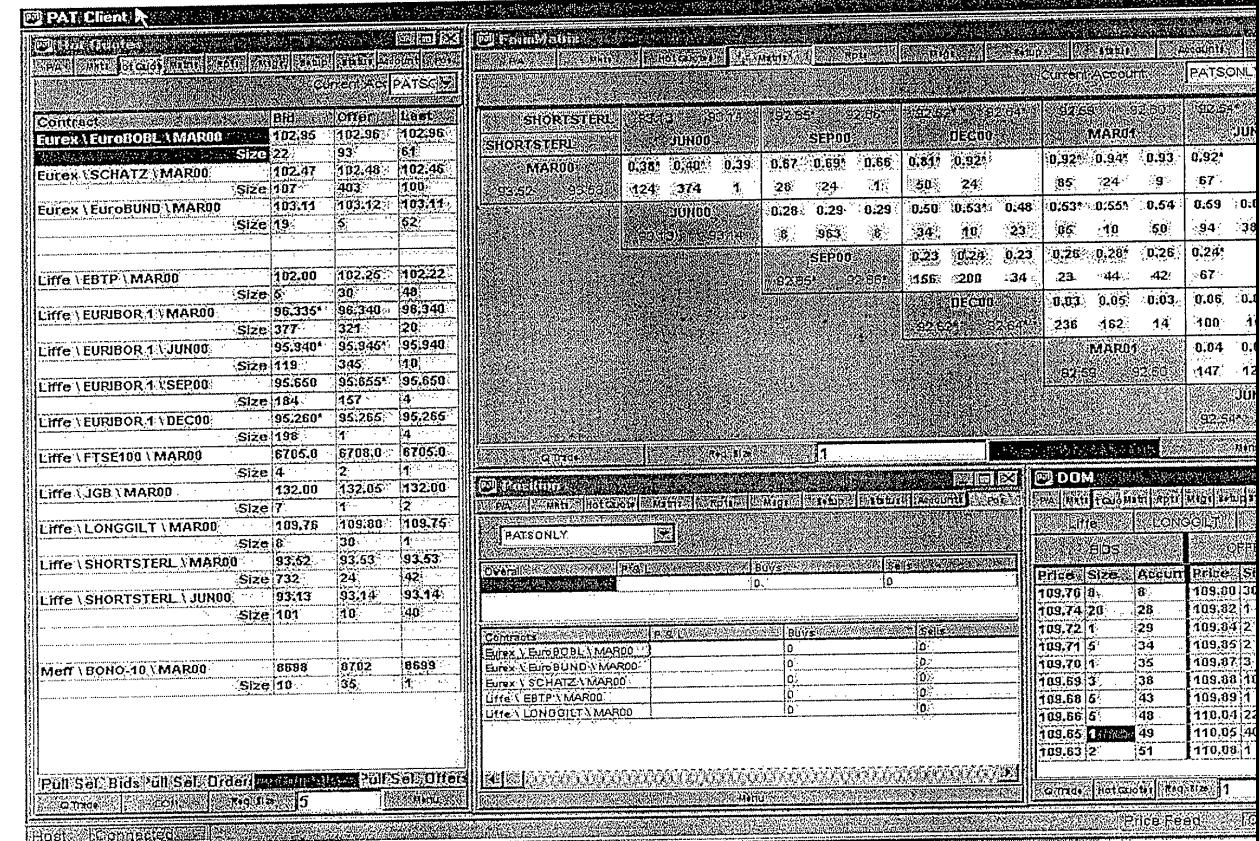

 $\frac{d\phi}{d\phi}$ 

T,

Sin 6900 Page 3 of 1890 Page 3 of 1890 Page 3 of 1890 Page 3 of 1890 Page 3 of 1890 Page 3 of 1890 Page 3 of 18<br>Sin 1890 Page 3 of 1890 Page 3 of 1890 Page 3 of 1890 Page 3 of 1890 Page 3 of 1890 Page 3 of 1890 Page 3 of

 $\frac{1}{4}$ 

 $\frac{1}{2}$ 

 $\langle \rangle$ 

**Page 3 of 16** Page 3 of 16

**DOCKET** 

Find authenticated [court documents without watermarks](https://www.docketalarm.com/) at **docketalarm.com**.

## **Customising the layout**

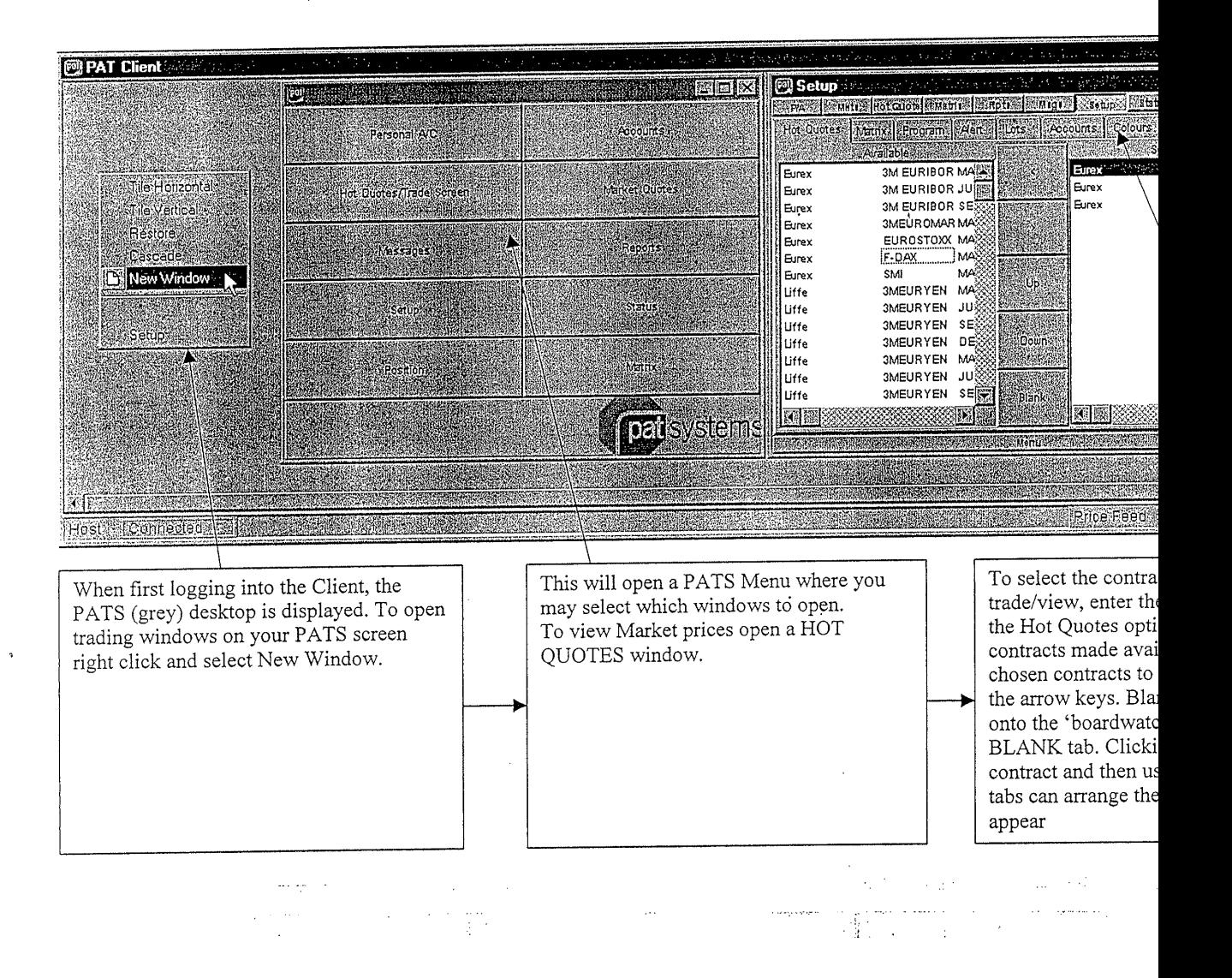

T.<br>Dr

01.000 SlVd

**Page 4** 

Page 4 of 16

 $\bullet$ 

Δ

Find authenticated [court documents without watermarks](https://www.docketalarm.com/) at docketalarm.com.

## **Customising the layout**

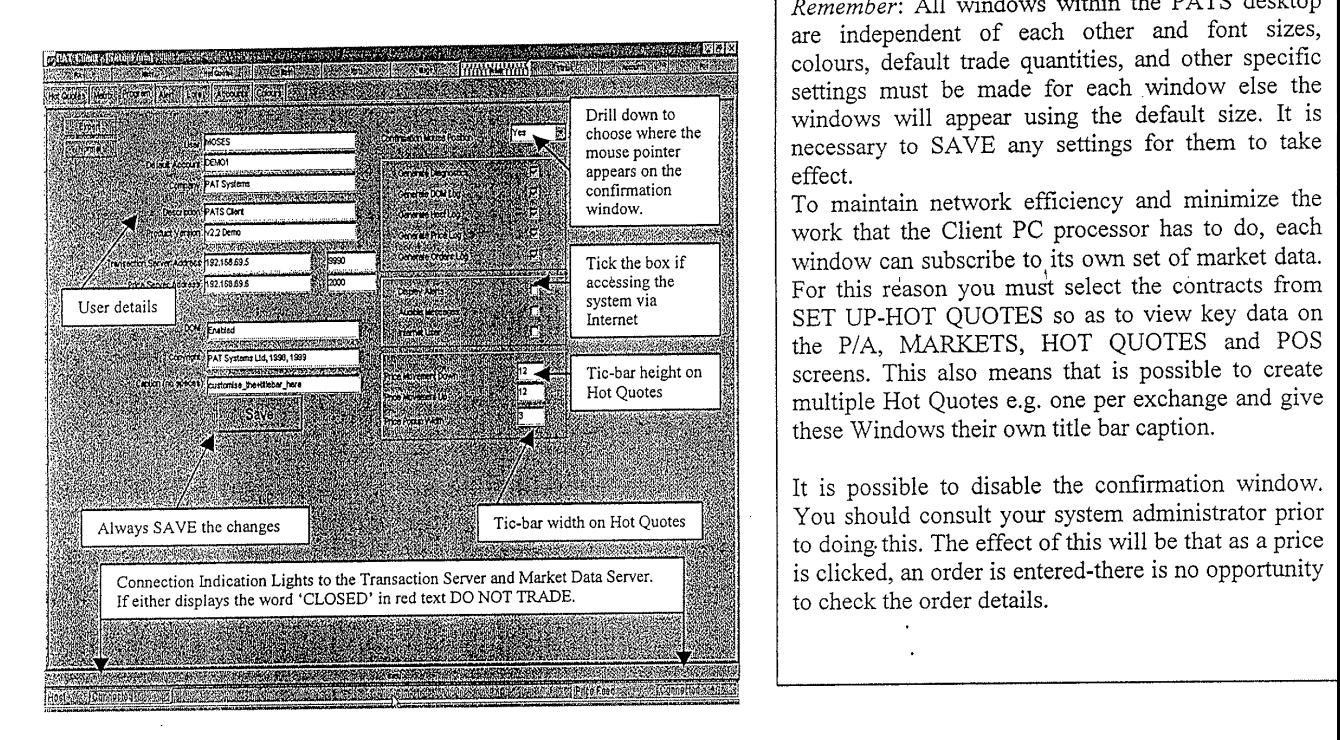

 $\epsilon = \epsilon_{\rm c}$ 

Remember: All windows within the PATS desktop<br>are independent of each other and font sizes,<br>colours, default trade quantities, and other specific<br>settings must be made for each window else the<br>affoliation of the state of Remember: All windows within the PATS desktop are independent of each other and font sizes, colours, default trade quantities, and other specific settings must be made for each window else the windows will appear using the default size. It is necessary to SAVE any settings for them to take effect.

To maintain network efficiency and minimize the work that the Client PC processor has to do, each window can subscribe to its own set of market data. For this reason you must select the contracts from SET UP-HOT QUOTES so as to view key data on the P/A, MARKETS, HOT QUOTES and POS screens. This also means that is possible to create multiple Hot Quotes e.g. one per exchange and give these Windows their own title bar caption.

It is possible to disable the confirmation window. You should consult your system administrator prior to doing- this. The effect of this will be that as a price is clicked, an order is entered-there is no opportunity to check the order details.

 $\Delta \sim 2.4$  .

不足 医隐斜

**PATS 0007** 

**P**  $\overline{A}$  **R** 

Page 5 of 16

**DOCKE** 

Find authenticated [court documents without watermarks](https://www.docketalarm.com/) at docketalarm.com.

# **DOCKET**

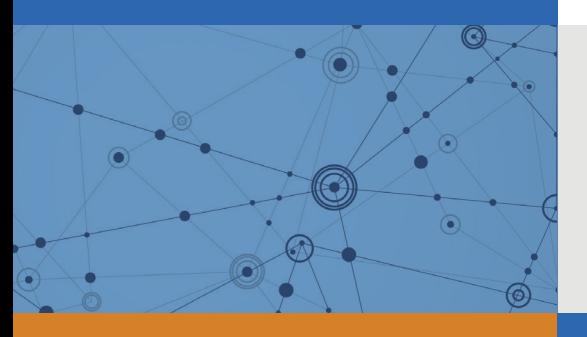

## Explore Litigation Insights

Docket Alarm provides insights to develop a more informed litigation strategy and the peace of mind of knowing you're on top of things.

## **Real-Time Litigation Alerts**

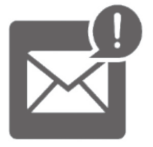

Keep your litigation team up-to-date with **real-time alerts** and advanced team management tools built for the enterprise, all while greatly reducing PACER spend.

Our comprehensive service means we can handle Federal, State, and Administrative courts across the country.

#### **Advanced Docket Research**

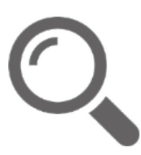

With over 230 million records, Docket Alarm's cloud-native docket research platform finds what other services can't. Coverage includes Federal, State, plus PTAB, TTAB, ITC and NLRB decisions, all in one place.

Identify arguments that have been successful in the past with full text, pinpoint searching. Link to case law cited within any court document via Fastcase.

## **Analytics At Your Fingertips**

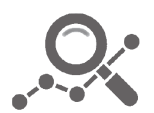

Learn what happened the last time a particular judge, opposing counsel or company faced cases similar to yours.

Advanced out-of-the-box PTAB and TTAB analytics are always at your fingertips.

#### **API**

Docket Alarm offers a powerful API (application programming interface) to developers that want to integrate case filings into their apps.

#### **LAW FIRMS**

Build custom dashboards for your attorneys and clients with live data direct from the court.

Automate many repetitive legal tasks like conflict checks, document management, and marketing.

#### **FINANCIAL INSTITUTIONS**

Litigation and bankruptcy checks for companies and debtors.

#### **E-DISCOVERY AND LEGAL VENDORS**

Sync your system to PACER to automate legal marketing.

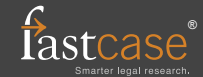